#### www.uobkayhian.co.th

#### TRADING CONCEPT ตอน บทเรียนสำคัญ 24 ข้อ

ฉบับที่แล้ว ได้คุยถึงการกรองหลักทรัพย์เบื้องต้นจาก ข้อมูลด้านปัจจัยพื้นฐานตามแบบฉบับของ William j. O'neil กันไป แล้ว เมื่อเราแยกเมล็ดข้าวออกจากฟางข้าวได้เรียบร้อย ฉบับนี้จะ มาคุยกันต่อถึงการใช้เครื่องมือประกอบที่จะใช้หาจังหวะ หรือ Timing ในการเข้าซื้อขายกันครับ

#### **Relative Price Strength**

้เครื่องมือวัดอันหนึ่งที่ 0'nell แนะนำคือ Relative Price Strength ใช้การจัดอันดับหลักทรัพย์ทั้งหมด ด้วยการเปลี่ยนแปลง ี ของราคาใน 1 ปีที่ผ่าน มีขึ้นตอนง่ายๆ ดังนี้

1. หา % การเปลี่ยนแปลงของราคาหุ้นแต่ละตัวใน 1 ปีที่ผ่านมา 2. นำมาเรียงลำดับ โดยให้คะแนนแนนจาก 1-100 คือหุ้นที่ เปลี่ยนแปลงเพิ่มขึ้นสูงสุด (คิดเป็น %) จะได้ 100 คะแนน ส่วน หุ้นที่ปรับตัวลดลงมากสุด (คิดเป็น %) จะได้ 1 คะแนน ส่วนที่อยู่ ้ระหว่างกลาง ก็ได้คะแนนลดหลั่นกันไป

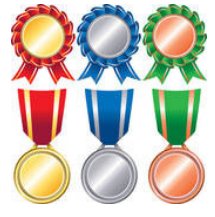

้เมื่อจัดลำดับได้แบบนี้แล้ว ท่าน ้นักลงทุนคิดว่า หุ้นที่ได้คะแนนมากหรือ ้น้อย น่าสนใจกว่าครับ **?** 

O'nell แนะนำไว้ว่า ทันที่ น่าสนใจควรมีคะแนนอยู่ที่ 80-100

้คะแนน เพราะแสดงว่าให้เห็นว่าใน 1 ปีที่ผ่านมา หุ้นตัวนั้นแสดง พฤติกรรมในตลาดได้ outperform หุ้นตัวอื่นๆ (แน่นอนครับ ไม่ได้ หมายความว่าหุ้นที่ outperform เหล่าจะน่าสนใจทั้งหมดนะครับ ้เพราะ ฟางข้าวบางครั้งถึงแสดงพฤติกรรมในตลาดได้ดี แต่ก็อาจดี ได้ไม่นานครับ **o'neil** จึงเน้นให้ลงทุนเฉพาะในบริษัทที่มีคุณภาพ)

นอกจากนี้ ยังควรจัดลำดับตาม Relative Price Strength ้นี้ ทกเดือนหรือไตรมาส เพื่อพิจารณาประกอบก่อนเข้าซื้อ หากหัน ้ตัวนั้นมีลำดับแย่ลงเรื่อยๆ ในช่วง 6-12 เดือน ก็จะเป็นสัญญาณที่ ไม่ดี สำหรับกรณีของหุ้นในพอร์ตที่ถืออยู่ อาจปรับสัดส่วนทุกเดือน หรือไตรมาส โดยลดสัดส่วนของหุ้นที่มีลำดับลดลงก่อนก็ได้

้เพิ่มเติม ผมได้ทดลองนำแนวคิดการจัดลำดับตาม Relative Price Strength นี้ มาจับกับหุ้นในตลาดบ้านเรา เลยนำผลมาเล่าสู่กันฟัง ้ครับ เนื่องจากหุ้นในบ้านเรามีการแตกพาร์ เพิ่มทุนกัน ้ค่อนข้างมาก ทำให้ราคาต่อหุ้นเปลี่ยนไปในรูปของปริมาณ ดังนั้น

การใช้ข้อมูลระยะไกลๆ ต้องระมัดระวังและตรวจดูให้ดีว่าการ เปลี่ยนของราคานั้นเกิดจากการเปลี่ยนแปลงตามธรรมชาติใน ตลาดหรือเกิดจากการเปลี่ยนโครงสร้างของบริษัท เช่น ออกหุ้น เพิ่มทน เป็นต้น ดังนั้นในที่นี้ผมจึง

1. จัดลำดับจากการเปลี่ยนแปลงของราคา ในคาบ 1 เดือนแทน โดยใช้ข้อมูลตั้งแต่เดือน 9 ปีที่แล้ว จนถึงเดือน 3 ปีนี้

2. แบ่งหุ้นเป็น 5 กลุ่ม คือ คะแนนตั้งแต่ 1-20, 21-40ม 41- $60, 61 - 80$  และ  $80 - 100$ 

3. เทียบผลตอบแทนของหุ้นแต่ละกลุ่มในช่วงเดือนถัดไป

เช่น นำ % การเปลี่ยนแปลงของราคา จากสิ้นเดือน 9 ถึงสิ้นเดือน 10 มาจัดลำดับเพื่อแบ่งกล่ม จากนั้นดว่าแต่ละกล่ม ้สร้างผลตอบแทนเฉลี่ยในช่วงเดือน 11 เท่าใดและเดือนอื่นๆ ก็ ทำเช่นนี้เรื่อยไป โดยผลที่ได้เป็นดังนี้ครับ

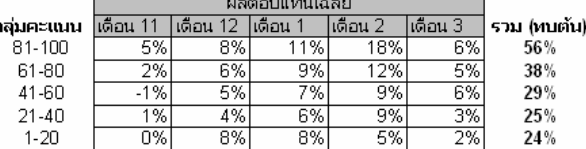

จะเห็นว่าถ้าเราถือหุ้นที่อยู่ในลำดับทอป 81-100 ้คะแนน ตลอดทุกๆ เดือนจะสร้างผลตอบแทนในช่วงเดือน 11 ปี ที่แล้ว ถึงเดือน 3 ปีนี้ได้ดีกว่าถือหุ้นกลุ่มอื่นๆ พอสมควรทีเดียว ผมมีข้อสังเกตเพิ่มเติมในการนำไปใช้ดังนี้ครับ

- จากตัวอย่างต้องปรับพอร์ตทุกเดือน เนื่องจากหุ้นลำดับทอป 81-100 จะเปลี่ยนไป เพราะจัดลำดับใหม่ทกเดือน เช่น ใช้ ้ลำดับของเดือน 11 เพื่อเลือกถือหุ้นในเดือน 12 และพอสิ้นเดือน 12 ก็ใช้ลำดับของเดือน 12 มาเลือกถือหุ้นในเดือน 1 เป็นต้น

- ในชีวิตจริง การจะถือหุ้นกลุ่มทอป 81-100 ทั้งกลุ่มคงเป็นไป ได้ยาก ดังนั้นหากนักลงทุนต้องการนำวิธีนี้ไปใช้ ควรเลือกหุ้นที่ ท่านสนใจมาก่อน จากนั้นทำการตรวจสอบย้อนหลัง  $(Back)$ test) ว่าวิธีการดังกล่าวเหมาะกับกลุ่มหุ้นที่ท่านสนใจหรือไม่ ้เพราะตารางด้านบน ผมใช้หุ้นทั้งตลาดมาคำนวณ โดยการที่ ้ค่าเฉลี่ยในกลุ่มทอปเหนือกว่า ไม่ได้หมายความว่าทุกตัวในกลุ่ม ทอปจะเหนือกว่าครับ

้ฉบับหน้า มาดูตัวช่วยอื่นๆ ที่น่าสนใจกันต่อครับ ●

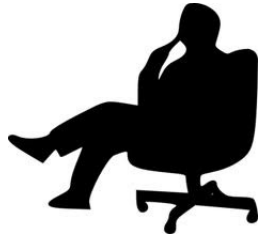

Your trusted broking partner

## ้<mark>รอบรั้ว ลงทุน</mark> ตอน สินค้าในตลาดหลักทรัพย์

็ฉบับนี้ถือเป็นฉบับต้อนรับสงกรานต์ เลยเอาเรื่องเบาๆ อ่านสบายๆ มาเล่าสู่กันฟังนะครับ

นักลงทุนทุกคนคงเคยชื้อขายหลักทรัพย์หรือหุ้น ใน ิตลาดหลักทรัพย์มาแล้ว (บางท่านคงคิดว่าตลาดหลักทรัพย์ก็ต้อง ์ ซื้อหลักทรัพย์สิ) ฉบับนี้ผมจะมาบอกเล่าเพิ่มเติมนะครับ ว่าตลาด หลักทรัพย์ที่เรารู้จักนั้น นอกจากหุ้นที่เราซื้อขายกันแล้ว (หุ้นที่เรา ์ ซื้อขายกันเรียกว่าหุ้นสามัญ) ยังมีสินค้าอะไรที่น่าสนใจอีกบ้าง แต่ ละชนิดมีลักษณะและข้อเด่นอย่างไร

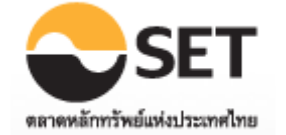

#### หลักทรัพย์หรือหุ้น

หากนักลงทุนเข้ามาซื้อหลักทรัพย์ของบริษัทใดๆ ก็จะได้ ้สิทธิเป็นเจ้าของคนหนึ่งในบริษัทนั้น ขครับ ดังนั้นด้วยความเป็น เจ้าของเราก็จะมีส่วนได้ส่วนเสียกับบริษัท คือมีส่วนร่วมในการเข้า ร่วมประชม ออกเสียงเพื่อกำหนดทิศทางของบริษัท (ตามสัดส่วน หุ้นที่เราถือ) เมื่อกำไรจากธุรกิจไหลเข้าสู่บริษัท นักลงทุนก็จะมี ้ส่วนร่วมในกำไรนั้น โดยรับรู้ผ่านการเพิ่มขึ้นของราคาหลักทรัพย์ หรือ รับในรปเงินปันผล

้คราวนี้ เอาแค่หุ้นก่อน ในตลาดหลักทรัพย์ ยังมีหุ้นให้ เลือกลงทุนถึง 4 ประเภท ที่เดียวครับ

#### 1. หุ้นสามัญ (Common Stock) กระดานปกติ

คือหุ้นที่นักลงทุนทั่วไปเข้ามาซื้อขายครับ เมื่อนักลงทุน ้เข้ามาซื้อแล้วก็จะมีสิทธิเป็นเจ้าของบริษัทเต็มตัว มีส่วนได้กำไร หรือขาดทุนไปกับบริษัท

### คำคมเซียนหุ้น

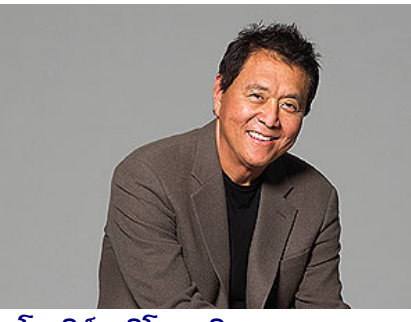

โรเบิร์ต คิโยซากิ (Robert Kiyosaki)

# **Trading Wizard** 11 April 2013 Issue 14

#### 2. หุ้นสามัญ กระดานต่างประเทศ

จุดสังเกตคือ สัญลักษณ์ ชื่อหุ้น จะตามด้วย "-**F**" ผู้กระดานนี้เป็นกระดานที่แบ่งหุ้นมาสำหรับชาวต่างชาติซื้อขาย

้เหตุที่ต้องแยกออกมาต่างหาก เนื่องจากตลาดมีเกณฑ์ ในการจำกัดการถือครองหุ้นของชาวต่างชาติ (กลัวต่างชาติมา ครอบงำกิจการ)

สมมติว่าบริษัทมีหุ้นทั้งหมด 10,000 หุ้น แต่จำกัดการ ถือครองห้นของชาวต่างชาติไว้ที่ 25% (เท่ากับ 2,500 ห้น) และ ก่อนเปิดตลาด ต่างชาติถือหุ้นรวมกันแล้ว 2,400 หุ้น

คราวนี้ หากมีแค่กระดานเดียว สมมติว่า ในวันนั้น มี ชาวต่างชาติ 2 คน คีย์ชื้อหุ้นคนละ 100 หุ้น และจับคู่คำสั่งได้

ปัญหาเกิดแน่ครับ ถึงตอนที่โอนหุ้นจากผู้ขายไปผู้ชื้อ ชาวต่างชาติคนที่ 2 จะรับโอนหุ้นไม่ได้ เพราะติดเพดาน 2,500 หุ้นแล้ว…แบบนี้ยุ่งแน่ครับ ตลาดต่างประเทศจึงถือกำเนิดขึ้น

คราวนี้พอมี 2 ตลาด ก็แบ่งหุ้น 2,500 หุ้นมาซื้อขายใน กระดานต่างประเทศ และอีก 7,500 หุ้น คงไว้ในกระดานปกติ แบบนี้ชาวต่างชาติก็สามารถซื้อขายในกระดานต่างประเทศได้ อย่างสบายใจไม่ต้องกลัวว่าจะมีปัญหาตอนรับโอนหุ้นเพราะยอด รวมไม่เกินเกณฑ์แน่ (หุ้นทั้งหมดที่แบ่งมาให้ซื้อขายมีไม่เกิน เกณฑ์) ส่วนคนไทยก็ไม่เกี่ยวครับ สามารถไปซื้อในกระดานไหนก็ ได้ เพราะไม่มีเกณฑ์กำหนดไว้ (ถึงไปซื้อในกระดานต่างประเทศ ก็ ไม่มีปัญหา แค่ไปกินโควต้าถือครองหุ้นของต่างชาติ ทำให้สัดส่วน การถือครองหุ้นที่เป็นไปได้ของต่างชาติลดลงแค่นั้นเอง)

คราวนี้ ถ้าบังเอิญ ความต้องการของชาวต่างชาติที่อยาก ลงทุนในหุ้นตัวนั้นมีจำนวนมาก จนเกินจำนวนหุ้นที่มีในกระดาน ต่างประเทศ จะทำอย่างไร ไว้ว่ากันต่อฉบับหน้า พร้อมกับสินค้า ้คื่นๆ ครับ ●

# ั'เพียงคุณสามารถ เป็นนักลงทุนที่ดีใน สินทรัพย์ใด ๆ แม้เพียงสองชนิด มหัศจรรย์ทางการเงินจะเกิดขึ้นกับคุณ"

"The questions is, 'Can you become very good at investing in at least two different assets or asset classes? If you can, financial magic can happen."